Centro: IES "Marco Fabio Quintiliano". Calahorra.

## **Experiencia en la utilización de las TICs.**

Los ejes de la experiencia en la utilización de las Tecnologías de la Información y la Comunicación tienen por objeto facilitar la comunicación y la exposición de información en entornos como el Claustro de profesores, el Consejo Escolar, los padres, los alumnos o el apoyo a la impartición de las diferentes materias.

Esta utilización de las TICs se concreta con las siguientes actuaciones.

### **Pagina Web.**

Esencialmente página de servicio y comunicación con padres y alumnos. Se trata de un sistema de gestión de contenidos (CMS) basado en el estándar "WordPress", la actualización es muy frecuente y el seguimiendo por parte de alumnos y padres es elevado.

### *Página del IES "Marco Fabio Quintiliano:*

### **Google Apps para educación.**

Con el alta en Google Apps y la asociación de un dominio (quintiliano.com) se obtienen servicios como correo electrónico (xxx@quintiliano.com) y almacenamiento en la nube a través de Google Drive (procesador de textos, hojas de cálculo, presentaciones y siscronización de archivos).

Se disponen direcciones de correo para todos los profesores y alumnos de Centro, además de otras direcciones de servicio (oficinas, departamentos, etc.).

 *Página de Google Apps para educación:*

### Google **[P](https://www.google.com/intl/es-419/edu/)lataforma "MOODLE"**

Desde el año 2005 y gracias a un Proyecto de Centro, se emplea la plataforma "Moodle" como sistema de gestión de contenidos, entre profesores y estudiantes, para la interacción con los alumnos y la disposición ordenada y estructurada de materiales didácticos.

Las credenciales de acceso a la plataforma son comunes con las de la cuenta de Google Apps, lo que facilita y simplifica el empleo de ambas aplicaciones.

Todos los alumnos y profesores del Centro disponen de credenciales y de acceso a los contenidos de una manera vertical, siendo el profesor de cada apartado el encargado de mantener los contenidos y su visibillidad.

### **Uso de la plataforma:**

(Se emplea la palabra "curso" dentro del contexto MOODLE para cada apartado de gestión independiente)

- Cursos Moodle para apoyo a asignatura/profesor/(grupo o curso): Matemáticas 1º ESO A, Profesor X.
- Cursos Moodle para la difusion de información de carácter oficial: Claustro, Consejo Escolar.
- · Cursos Moodle para uso del Departamento de Orientación y los tutores: Orientación de 4º ESO, ...
- Cursos Moodle para a gestión de alummnos con dificultades educativas: Evaluación de Compensatoria, …
- Cursos Moodle de apoyo a las actividades de repaso o extraescolares: Iniciación al Alemán…

### *Plataforma MOODLE del IES "Marco Fabio Quintiliano":*

# I.E.S. Marco fabio Quintiliano

## **Experiencia en el empleo de libros digitales.**

El curso 2013/14 el Centro participó en un programa experimental con tabletas y material didáctico de la editorial "Digital-Text". En el curso 2014/15, los alumnos de  $1^{\circ}$  de ESO pudieron elegir entre la utilización de libros digitales o libros de papel, empleando, para el primer caso, una plataforma multieditorial. Los cursos siguientes se han implantado libros digitales en 2º, 3º y, próximamente, en 4º de ESO.

### **Directrices del Centro para la utilización de libros digitales.**

Desde la experimentacion inicial y tras recibir información técnico-comercial de diferentes plataformas (comunicada, en ocasiones, a la Comisión de Coordinación Pedagógica por sus promotores), se plantearon directrices clave y protocolos de gestión para la utilización del conjunto tableta digital/libro de texto electrónico.

### Directrices clave.

- Mismos libros en papel y en formato digital. Los alummnos no se separan en grupos por esta circunstancia.
- Los libros digitales deben poderse descargar en los dispositivos y permitir su consulta sin conexión a Internet.

Esta cuestión es clave para no depender de las incidencias negativas derivadas de los problemas de conectividad y para garantizar la consulta del material por los alumnos en entornos sin conexión.

- · Se emplea una plataforma multieditorial con sistema de venta de licencias centralizado. Se eligió **BlinkLearning**. Actualmente disponen de la práctica totalidad de editoriales y contenidos. La plataforma dispone de aplicaciones para dispositivos móviles Android, IOS, Windows Mobile, además de aplicaciones para ordenadores Windows, Mac y Linux. En el caso de los ordenadores de sobremesa, las aplicaciones correspondientes pueden gestionar la descarga de contenidos para su consulta sin conexión a Internet. En todo caso, se puede acceder también a los contenidos mediante un navegador estándar.
- En ningún caso se prescinde de cuadernos u otros materiales de trabajo diferentes a los libros de texto.

#### Protocolo de gestión.

- Como es preceptivo, la Comisión de Coordinación Pedagógica aprueba la lista de materiales (básicamente libros de texto) que emplearán los alumnos. Lógicamente, cada Departamente aporta a dicha Comisión el detalle de sus propios materiales. Si los materiales están disponibles en versión digital (con los parámetros que se detallarán en los puntos sucesivos), se añade al listado de libros la disponibilidad citada. Son, por tanto los mismos materiales en una u otro presentación, con la misma integridad referencial.
- Se comunica a la plataforma de libros (BlinkLearning) las colecciones de libros por curso y modalidad (diferentes vías de un mismo curso: sección bilingüe, opatativas, etc.), confeccionándose mochilas para facilitar la compra de las familias.
- Se convoca una reunión para padres de alumnos de nuevo ingreso, en la que se facilita información sobre los libros digitales, confeccionándose una breve guía de utilización.
- Las familias, al consultar el listado de libros, decidirán si emplean el material digital o de papel. Los que decidan la versión digital, contarán con unas instrucciones detalladas para que puedan realizar la compra y unas especificaciones mínimas sugeridas al respecto de las tabletas para el empleo de los libros digitales. La plataforma de compra es: <https://shop.blinklearning.com/es/>
- El Centro facilita datos de alumnos (nombre, dirección de correo y contraseña) a la plataforma de libros para que que realice un registro masivo de los alumnos.
- Al comienzo del curso, se facilita a los alumnos la contraseña de su red Wifi (se dispone de una red inalámbrica exclusiva para este fin), se descarga la aplicación y se inicia la descarga inicial de todos los libros. Esto último se puede prolongar varias horas, por lo que dejan las tabletas en el Centro hasta su completa actualización de contenidos.
- En caso de rotura o problema de funcionamiento de alguna tableta, el Centro presta una tableta al alumno hasta que disponga de nuevo de la suya.
- Se presta apoyo de actualización o funcionamiento de tabletas y aplicación.
- Se prohíbe la instalación de juegos de carácter lúdico. Periódica y aleatoriamente se audita el estado de las aplicaciones instaladas, dando cuenta a los padres de las incidencias negativas.
- Tras el comienzo de curso se convoca una reunión con los padres de los alumnos que emplean tabletas por primera vez, para la que se les solicita que acudan con los dispositivos de sus hijos. En la reunión se explica el funcionamiento de la aplicación de libros y la gestión de aplicaciones de la tableta. También se ilustra con ejemplos de utilización en ordenador, además de responder a las preguntas que plantean.

# **Aplicación Moodle Mobile**

Aprovechando la trayectoria del Centro en el uso de la plataforma Moodle, los alumnos con tabletas digitales pueden acceder a los contenidos de apoyo que confeccionan o enlazan sus profesores mediante su tableta (siempre está disponible en un ordenador personal).

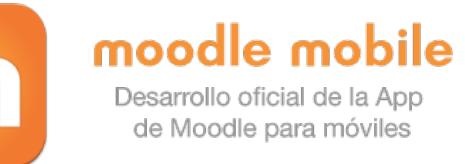

El empleo de la aplicación exige una configuración específica de la plataforma Moodle y una adaptación gráfica para dispositivos móviles.

Una ventaja importante de la aplicación citada es el "cacheo" de contenidos. Los archivos descargados en el entorno de la aplicación y los textos o imágenes propios de los cursos Moodle son almacenados en la tableta y pueden ser consultados sin conexión. Esta cuestión converge con el planteamiento inicial de los libros de texto: permitir su almacenamiento en el dispositivo para lectura y estudio fuera de redes inalámbricas.

## **Correo, Calendario y Almacenamiento de Google.**

La instalación de las aplicaciones de Google: Gmail, Calendario y Drive en las tabletas de los alumnos facilitan la consulta de calendarios y archivos compartidos. Actualmente se está experimentando con la creación de calendarios de exámenes, avisos y evaluaciones.

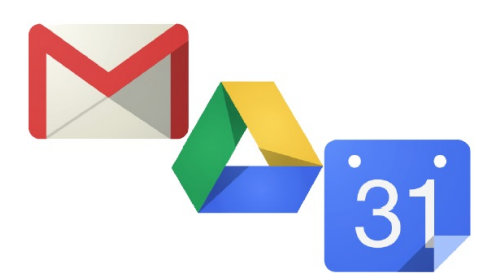

**[VER PRESENTACIÓN RESUMEN](https://docs.google.com/presentation/d/1jFFWmYDx5u0wSCnc7HjGygvZUm0xHzQZaVsk34bjv_E/edit?usp=sharing)**